# Языки программирования Лекция 3

ПМИ 2 курс

Демяненко Я.М. ЮФУ 2024

### Указатель

C++ унаследовал от C возможность работы на низком уровне

Пусть мы имеем ячейку памяти int  $i = 5$ 

```
Объявление
int *p;
вводит указатель, то есть переменную, которая может хранить адрес ячейки памяти с любым int, 
например, i
```
int  $i = 5$ ; int \*p; p = &i // В указателе p хранится адрес ячейки памяти i

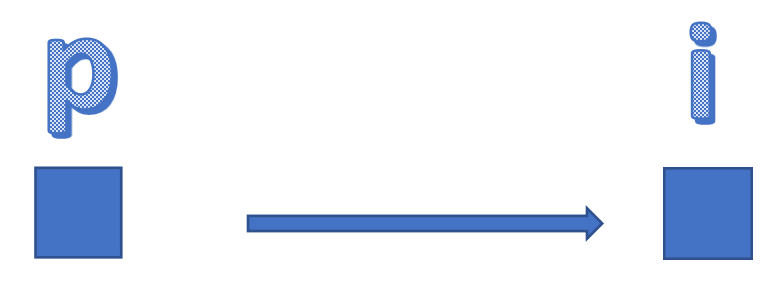

#### Можно использовать **нулевой указатель**, чтобы показать, что переменная-указатель пока не хранит никакого адреса

Для этого есть несколько способов

- $p = NULL$ ; // Так часто делали в С. Макрос NULL определён в <cstdlib>.
- $p = 0$ ; // Так советует Страуструп для C++98.
- **p = nullptr; // C++11**

## Объявление vs разыменование

Если \* после типа переменной, то это объявление указателя

int  $*_{p;}$ 

Если \* пишется перед именем переменной, то эта переменная - указатель, а \* - операция разыменования

\*р = 6 // Операция разыменования

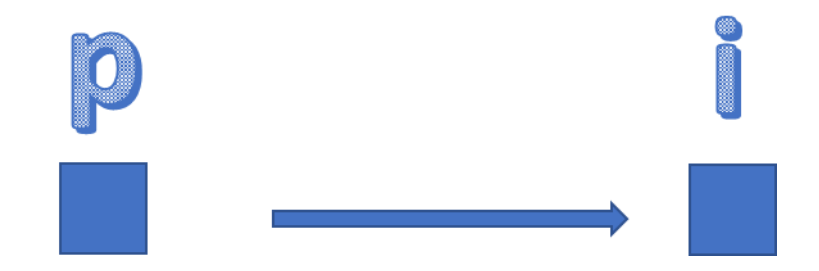

## Указатели и ссылки

//Указатели int  $*_{p} = 8i;$  $*_{p} = 6;$ 

// Ссылки int &r = i; // i и r — одна ячейка памяти  $r = 6$ ;

Если & пишется после названия типа, то это ссылка.

В противном случае, если он пишется перед именем переменной, то это адрес этой переменной.

Ссылку можно трактовать, как указатель, который постоянно находится в разыменованном состоянии.

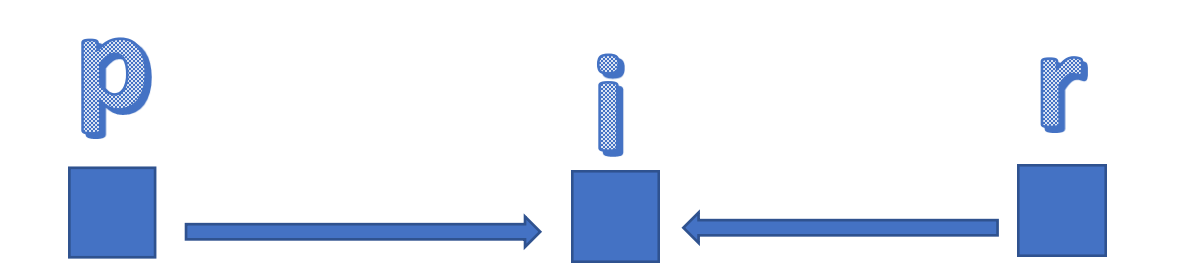

# Передача параметров в функции

#### **По ссылке**:

#### **По указателю**:

```
void q(int &r) {
   r++;
}
int i = 5;
q(i); // i == 6void q(int *p) {
                                             (*p)++; // Скобочки 
                                          важны!!!
                                          } 
                                          int i = 5;
                                          q(8i); // i == 6
```
#### **Производительность** в обоих случаях **одинаковая**.

# Указатель void\*

void \*p; // указатель на область памяти

int  $i = 5$ ;  $p = 8i$ ;

double  $d = 3.14$ ;  $p = 8d$ ; т.е. p может хранить адрес любого объекта

$$
void *p = & i
$$
\n// Ошибка компиляции: нельзя разыменовать р\n $*p = 6$ 

// Явное приведение к типу int\* в стиле C  $*(int*)p = 6;$ 

// Использование представляет опасность, если i не является int // Стиль C++ более явно заявляет об этой опасности: \*static\_cast<int\*> $(p) = 6$ ; // но работает точно так же, как и выше

```
double d = 3.14;
p = 8d;
*static_cast<double*>(p) = 2.8;
```
# Приведение типов

Невозможно выполнить:

int \*pa; double \*pb;  $pa = pb;$  $pb = pa;$ 

Но можно с помощью явного приведения типов: в стиле C или в стиле C++, но не static\_cast, а reinterpret\_cast

 $pa = reinterpret\_cast < int * > (pb);$ 

# Указатели на структуры

```
struct Person {
   string name;
   int age;
};
Person p {"Иванов", 19};
```
Person  $*pp = 8p$ ;  $(*pp).age = 20;$ pp -> age = 20; // Операция доступа к полю в памяти

## Указатели и константность

```
int i = 5;
int *_{p} = 8i;const int *cp = &i; // Указатель на константу
cout << *cp;
(*cp)++; // Ошибка компиляции
```
Это используется при передаче аргументов в функции. Объявление const int \*p заведомо не позволяет написать функцию, которая изменяет переменную, переданную через указатель.

```
void q(const int *p) {
 (*p)++; // Ошибка компиляции
 cout << *p;
}
```
## Константные указатели

```
int i = 5;
int j = 7;
const int n = 10; // Обычная константа
int* const pc = 8i; // Константный указатель
pc = &j; // Ошибка компиляции
(*pc)++; // А здесь ошибки не будет
```
Другой пример. Нельзя обычному указателю присваивать адрес константы: const int  $n = 10$ ;

int\* pn = &n;  $\frac{1}{2}$  Ошибка компиляции

const int  $*pn = 8n$ ;  $*$ рn = 11;  $\frac{1}{2}$  // Ошибка компиляции cout  $<<$  \*pn;

Однако возможно заставить компилятор снять константность: \*const\_cast<int\*>(pn) = 11;

# Константные указатели на константу

const int\* const  $pn = & n;$ 

### Константный указатель и указатель на константу

int a=100;  $//$ два обычных объекта типа int int b=222;

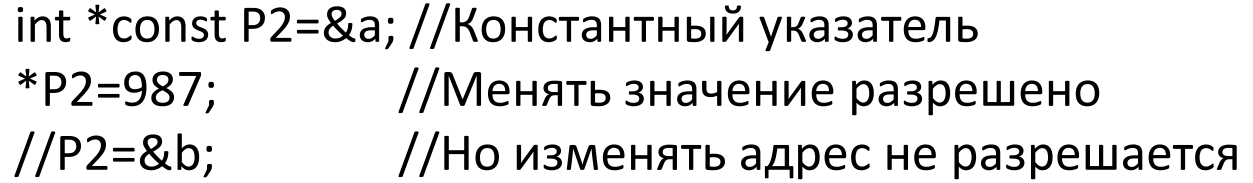

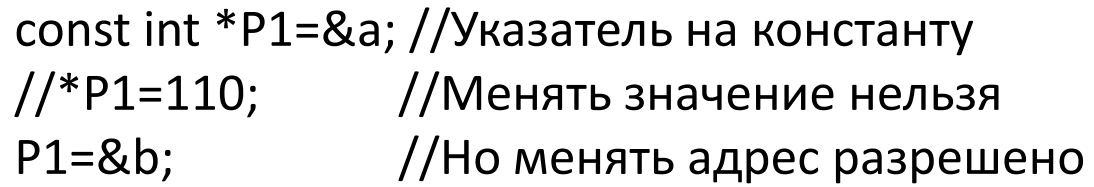

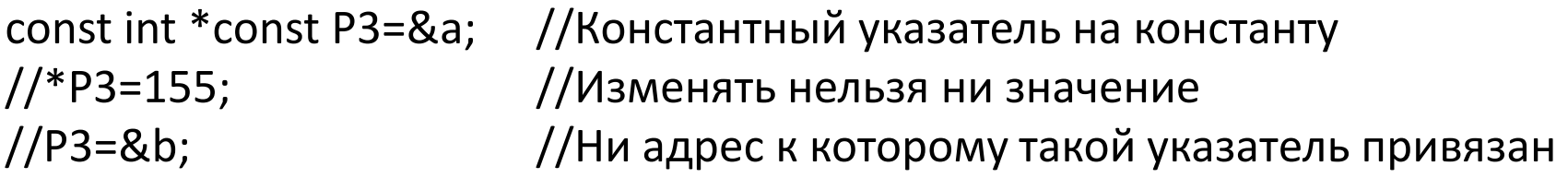

#### Указатели и массивы

```
В С++ указатели и массивы тесно связаны
int a[10];
```
 $int* p = \&a[0]; // a\text{qpec nepboro 3}$ лемента  $*_{p} = 5;$ 

```
a[0] a[1] a[2] a[3] a[4] a[5] a[6] a[7] a[8] a[9]
5
*_{p}
```
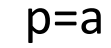

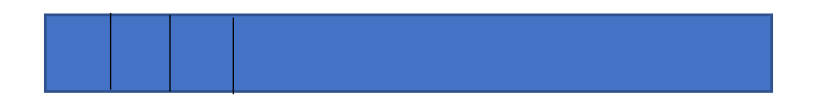

# Операции при работе с указателями

```
Выполним следующую операцию p++;
Теперь указатель p указывает на следующий (второй) элемент массива.
```

```
a[0] a[1] a[2] a[3] a[4] a[5] a[6] a[7] a[8] a[9]
5
     *p
```
Операция p++ увеличивает адрес в зависимости от типа указателя т.е. p++ равносильно тому, что p передвинется на sizeof(int) байт

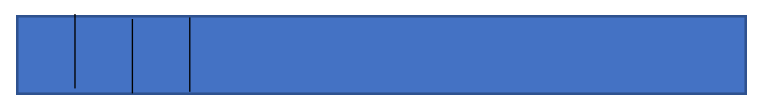

# Операции при работе с указателями

- p += 1; // Переход на следующий элемент массива
- p += n; // Увеличение на n элементов массива
- p+1 // Адрес следующего элемента
- p1 = p+n; // Записать в p1 адрес n-го элемента
- p1 p = n; // Количество элементов между указателями

А вот складывать указатели нельзя!!!

# Связь массивов и указателей

\*(p+0) и a[0] - являются ссылками на первый элемент массива  $*(p+1)$  и а[1] - являются ссылками на второй элемент массива \*(p+2) и a[2] - являются ссылками на третий элемент массива

```
a[0] a[1] a[2] a[3] a[4] a[5] a[6] a[7] a[8] a[9]
5
*(p+0)a[0] a[1] a[2] a[3] a[4] a[5] a[6] a[7] a[8] a[9]
5
     *(p+1)
```
# Связь массивов и указателей

Имя массива **a** может быть неявно преобразовано к указателю на свой первый элемент.

Можно сказать, **а** — это указатель на первый элемент массива. Значит, мы можем написать проще: **int\* p = a;**

**a** является **константным** указателем на свой первый элемент, т. е он как бы описан таким образом **int\* const a;**

Отсюда становится понятно, почему **нельзя** писать **a = a1**.

Т.к. имя массива константный указатель, то нельзя присваивать один массив другому.

# Связь массивов и указателей

Вообще говоря, более строгая связь массивов и указателей выглядит следующим образом: **a[n] == \*(a+n)**

Отсюда следует вывод (крамольная истина): В языке C/C++ массивов нет - есть только указатели!!! Следствие 1. Понятно, почему нет контроля выхода за границы массива.

Следствие 2. Понятно, почему массивы индексируются с нуля. Это самое эффективное по этой формуле.

```
Следствие 3. a[n] == *(a+n) == * (n+a) == n[a]
```

```
int a[]=\{1,2,3,4,5\};
int n = 2;
cout<<a[n]<<' '<< *(a+n)<<endl;
cout<< *(n+a)<<' '<< n[a] <<endl;
```
Идиома \*р++

Идиома - устойчивое выражение, которое воспринимается как единое целое.

Теперь допустим, нам необходимо сделать следующее: int a[ $10$ ];  $int^* p = a;$  $*_{p} = 3;$  $p++;$ 

```
А что, если записать *p++=3 ?
```

```
Как это можно воспринимать?
```
В С/С++ унарные операции ассоциируются справа налево, поэтому в данном случае ++ относится к указателю, // \*p++ ~ \*(p++) верно!!!  $\frac{1}{2}$  \*p++ ~ (\*p)++ неверно!!!

#### Пример 1. Заполнить массив a нулями

```
int a[10];
for(int* p = a; p != a+10; *p++ = 0);
for(int* p = a; p == a+10; p++)
*_{p} = 0;for(int* p = a; p == a+10; +p)
*_{p} = 0;
```
### Пример 2

```
Даны 2 массива int a[10], b[10].
```
Необходимо заполнить 3-й массив с[10] суммой элементов массивов а[10] и b[10].

```
int *pa = a, *pb = b, *pc = c;
```

```
//for(; pa != a + 10;)
while(pa != a + 10)
  *pc++ = *pa++ + *pb++;
```
Передача массива в функцию с помощью указателя

```
void InitZero(int* a, int n) {
 for(int* p = a; p == a+n;)
    *p++ = 0;
\}
```
// int\* a  $\sim$  int a[] ?

### Как читать сложные объявления

#### Функция и указатель на функцию

void (\*funcPtr)(); void \*funcPtr();

#### Правило прочтения объявлений

*Используйте для прочтения сложных объявлений прием «движения изнутри наружу чередуя направо и налево».*

### Перенасыщенные скобками объявления

- $int (*pf)(); // *pf; ykaa are the  $\phi$  yhkuwa, so aspa \mu a \mu b \mu b$  int
- char \*\* argv;
- int  $(*$  daytab) $[13]$ ;
- void \*comp();
- void (\*comp)();

char (\*(\*x[3])())[5];

char  $(*$  (\* pArrPChar ())[])();

void \*(\*(\*fp1)(int))[10];

fp1 – указатель на функцию, которая получает аргумент типа int и возвращает указатель на массив из 10 указателей типа void;

float (\*(\*fp2)(int,int,float))(int);

fp2 – указатель на функцию, которая получает три аргумента (int, int и float) и возвращает указатель на функцию, получающую аргумент int и возвращающую float;

int (\*(\*fp3())[10])();

fp3 – функция, которая возвращает указатель на массив из 10 указателей на функции, возвращающие значения типа int

в конструкции typedef

typedef double (\*(\*(\*fp4)())[10])();

 $fp4$  a,b,c;

typedef double (\*f) (int a, int b);  $f$  x, y;

### Ссылки на константы

int  $i = 5$ ;  $int& c i = i;$ 

const int& cci = i; // Здесь все будет нормально

const int  $n = 10$ ; int& cn = n; // Такое компилятор запретит  $int& cn = const\_cast < int&>(n);$ 

const int&  $ccn = n$ ;